## **Number of attachments**

## **Field code** {issue.attachments.count}

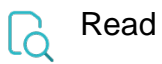

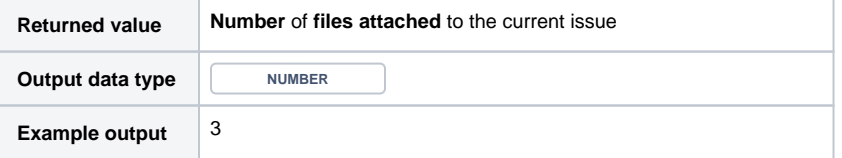

If you need the output as **text,** simply add **%** in front of the field code or directly **insert** the field code as text.